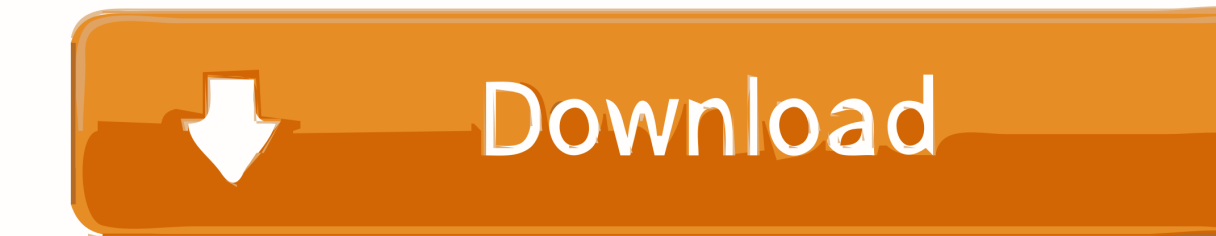

[Scaricare BIM 360 Glue 2017 Codice Di Attivazione 64 Bits IT](https://tiurll.com/1rlbf3)

## **Autodesk AutoCAD Map 3D 2020 Free Download**

[Scaricare BIM 360 Glue 2017 Codice Di Attivazione 64 Bits IT](https://tiurll.com/1rlbf3)

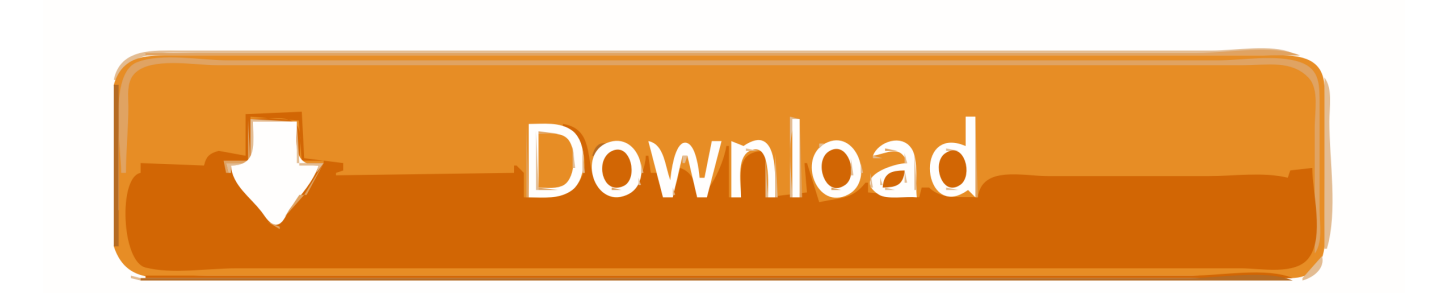

8 ноября 2017 г. - Секция "Интеграция, разработка и адаптация" Введение в BIM360 API. Миргалеев Марат Вебсервисы из семейства Autodesk BIM 360 .... Where to find BIM 360 Glue desktop downloads without starting a new BIM 360 Glue trial. c72721f00a